veshhanie-live-streaming-obshhaya-informaciya/ – дата обращения: 16.04.2021

2. Прогрессивный JavaScript-фреймворк VueJS [Электронный ресурс] – Режим доступа: https://ru.vuejs.org/ – дата обращения: 18.04.2021

УДК 004.4

Студ. В.О. Храмых Науч. рук. ассист. А.В. Курилец (кафедра программной инженерии, БГТУ)

## **РАЗРАБОТКА СЕРВЕРНОЙ ЧАСТИ ВЕБ-ПРИЛОЖЕНИЯ «МУЗЫКАЛЬНАЯ ПЛОЩАДКА»**

В современном мире сложно представить человека, который не слушает музыку. В большинстве случаев, люди слушают музыку напрямую из интернета, не скачивая ее на свои девайсы или на накопители.

Целью проекта является создание платформы, на которой люди могли бы слушать музыку, группы или сольные исполнители могли бы продвигать себя как артистов, а также битмейкеры могли показать свое мастерство.

Сервер будет заниматься принятием запросом от клиента, их обработкой и возвращением результата. На сервере имеется ряд сущностей, с которыми работает клиент, формируя запросы. А сервере есть такие сущности как: трек, альбом, артист, плейлист, юзер, категории треков. Также есть вспомогательные классы, перечисления и интерфейсы, чтобы более подробно описывать эти сущности. Также при помощи этого всего формируются связи между сущностями. В основном сервер работает с базой данным MSSQL, которая развернута на платформе Google Cloud.

Каждый пользователь может создать собственную учетную запись приложения, просто введя адрес электронной почты и пароль, который он придумает. Учетная запись используется для сохранения треков, которые понравились пользователю. Просмотра новых релизов, их прослушивания и опять же сохранения в свою фонотеку.

У администраторов площадки также есть собственные учетные записи в приложении, где они могут управлять списком клиентов, артистов, треков и заниматься их модерацией.

Для разработки были использованы такие технологии как: язык программирования Java на стеке Spring, который отличается своей простотой, гибкостью в использовании и независимостью от платформы, технология Hibernate + SpringData для взаимодействия сервера и базы данных, SpringMail для подтверждения аккаунта, система управления реляционными базами данных MSSQL, развернутая на платформе GoogleCloud. В качестве среды разработки была выбрана Intelij IDEA Ultimate 2020, так как в ней присутствует много удобных и полезных инструментов для создания, поддержания проектов.

Чтобы рассмотреть все варианты использования системы, необходимо построить диаграмму прецедентов (диаграмма вариантов использования). Она является исходным концептуальным представлением системы в процессе ее проектирования и разработки.

Функциональные возможности проекта представлены на диаграмме вариантов использования (рисунок 1).

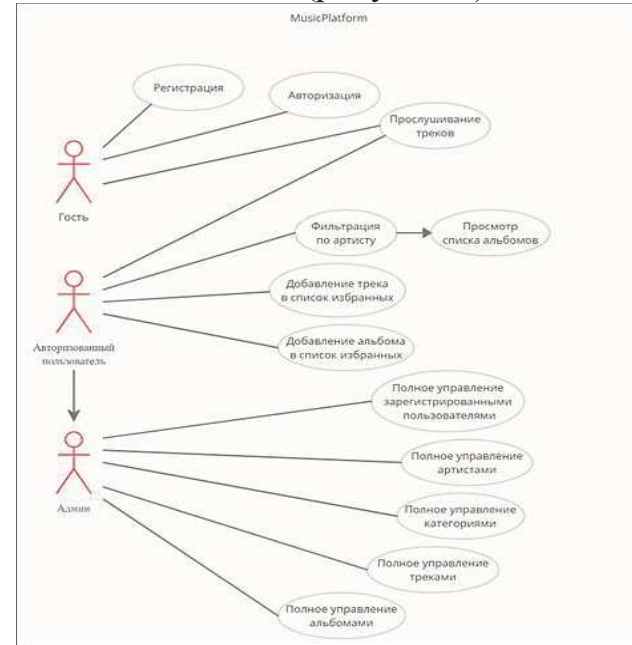

Рисунок 1 – Use case diagram

Так же имеется клиент, написанный на Angular, но он пишется другим человеком.

## ЛИТЕРАТУРА

1. Бугай О.В., Юденков В.С. САПР программного обеспечения издательско-полиграфического комплекса: учебное пособие для студентов специальностей "ПОИТ" и "ИСиТ" — Минск: БГТУ, 2007. — 168 c.

2. Spring Boot Eeference Documentation [Электронный ресурс]. https://docs.spring.io/spring-boot/docs/ URL: (дата обращения  $01.04.2021$ ).